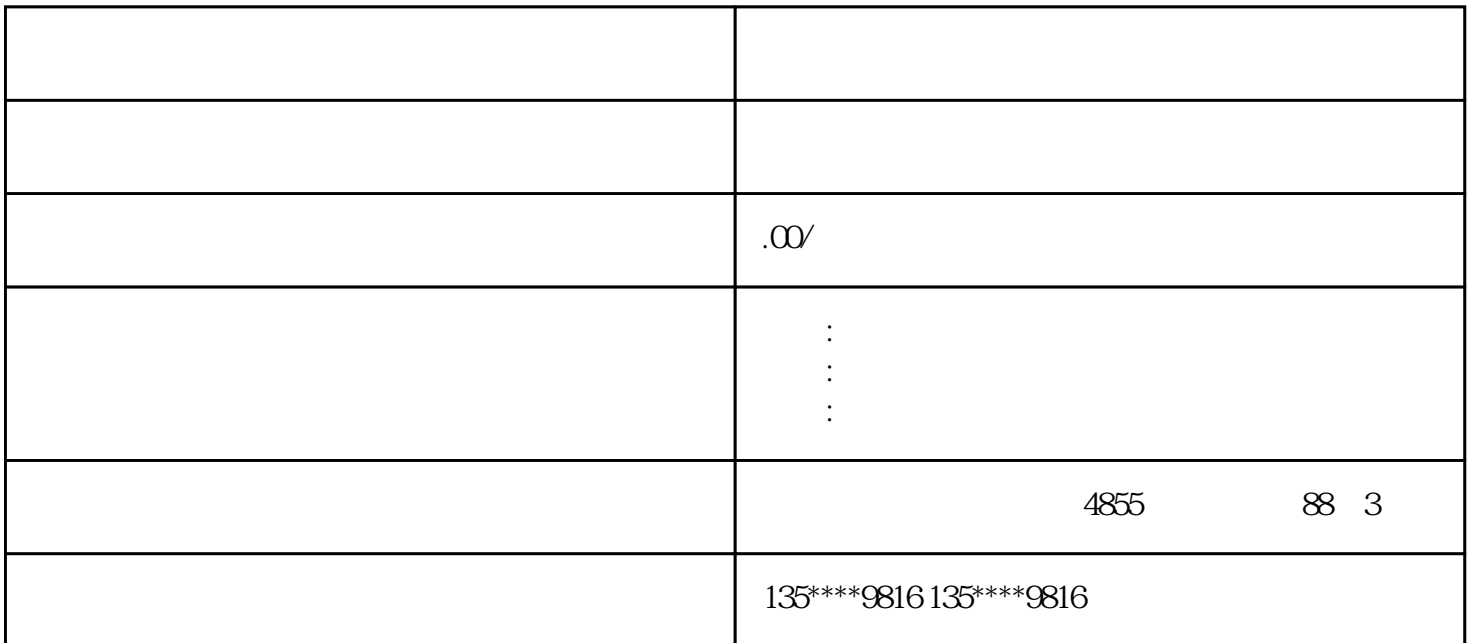

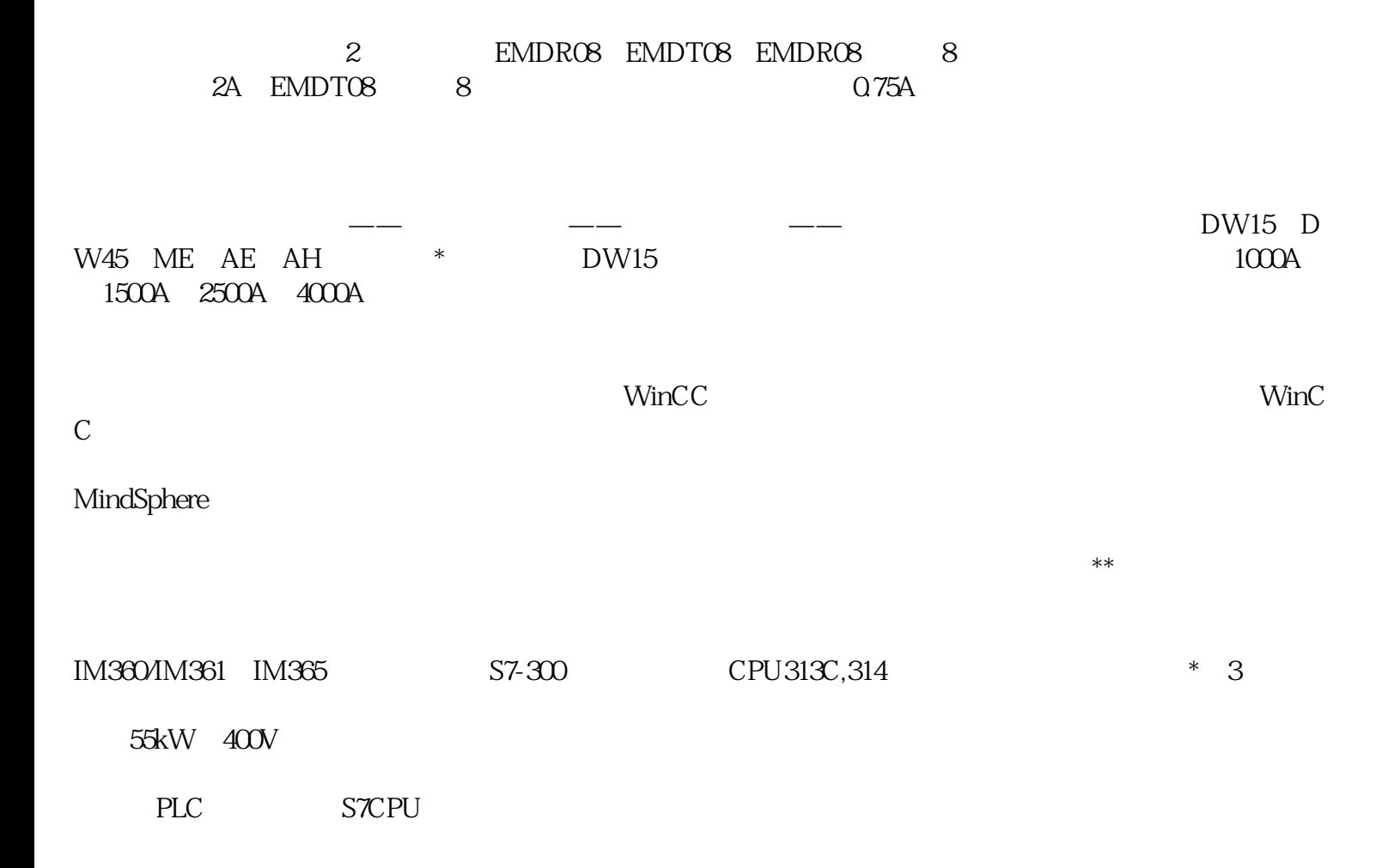

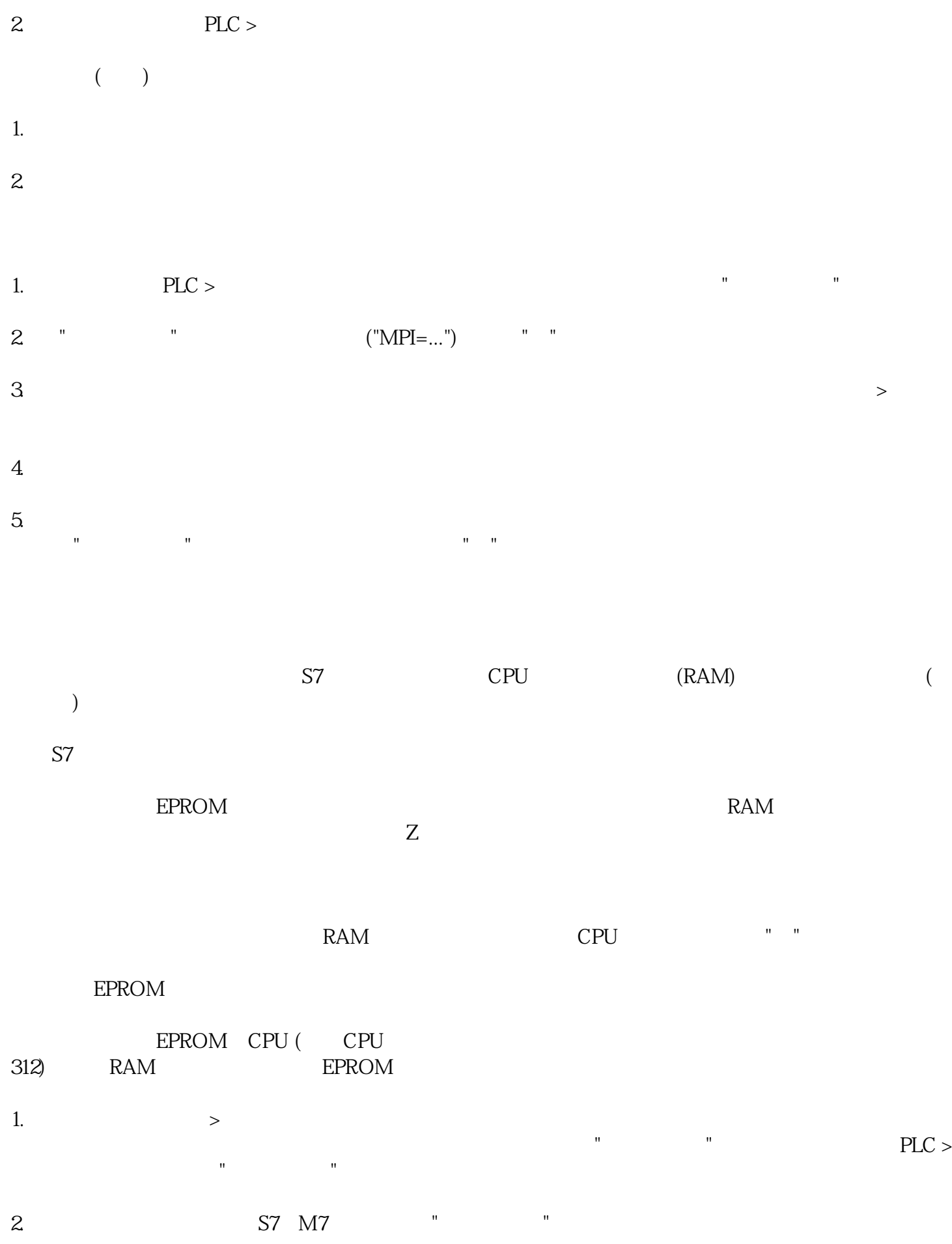

1.

3. 使用下列方法之一,在CPU上选择要保存的"块"文件夹:  $\S$  $\S$   $\qquad$   $\qquad$  4. PLC > RAM ROM

EPROM

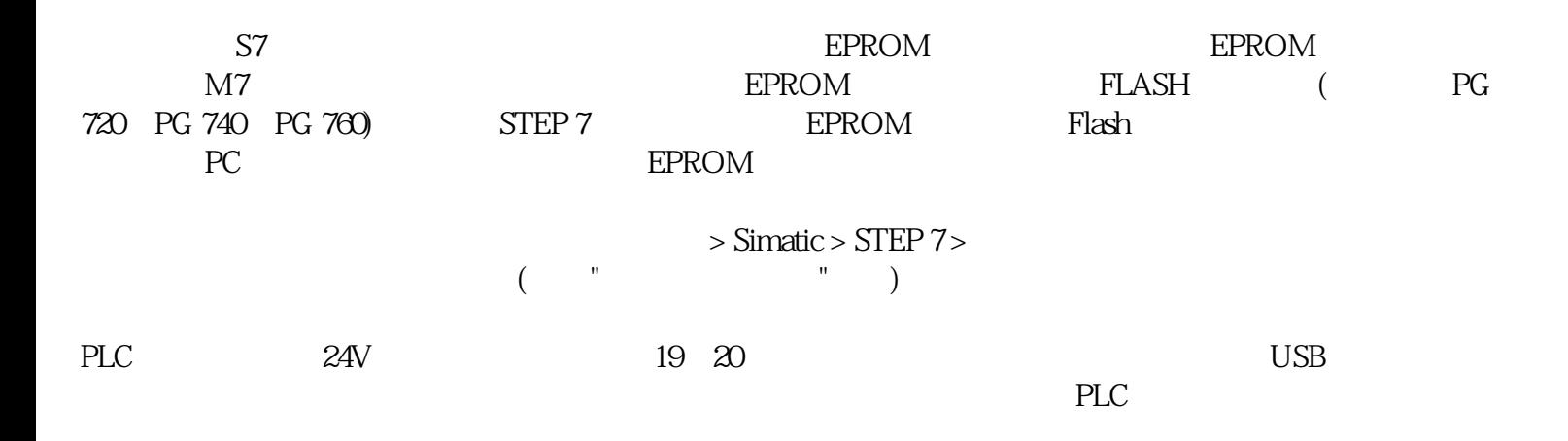